### **МІНІСТЕРСТВО ОСВІТИ І НАУКИ УКРАЇНИ БІЛОЦЕРКІВСЬКИЙ НАЦІОНАЛЬНИЙ АГРАРНИЙ УНІВЕРСИТЕТ ЕКОНОМІЧНИЙ ФАКУЛЬТЕТ**

**Кафедра інформаційних систем і технологій**

## **РОБОЧА ПРОГРАМА НАВЧАЛЬНОЇ ДИСЦИПЛІНИ**

### **«ТЕХНІЧНА ПІДТРИМКА ОСВІТНЬОГО ПРОЦЕСУ У ВИЩІЙ ШКОЛІ»**

СПЕЦІАЛЬНІСТЬ 051 «Економіка» ФАКУЛЬТЕТ Економічний

ГАЛУЗЬ ЗНАНЬ 05 «Соціальні та поведінкові науки»

РІВЕНЬ ВИЩОЇ ОСВІТИ Третій (освітньо-науковий)

Біла Церква – 2020

Робоча програма навчальної дисципліни «Технічна підтримка освітнього процесу у вищій школі» для здобувачів вищої освіти економічного факультету за спеціальністю 051 «Економіка», третій рівень вищої освіти / Укладач М.І. Трофимчук. Біла Церква: БНАУ, 2020. 16 с.

Розробник: М.І. Трофимчук, канидат екон. наук, доцент

Робочу програму затверджено на засіданні кафедри інформаційних систем і технологій

(Протокол №  $2$  від 26.08 2020 р.)

Завідувач кафедри інформаційних систем і технологій кандидат екон. наук, доцент

**М.І. Трофимчук** 

Схвалено науково-методичною комісією економічного факультету (Протокол № 1 від 31.08 2020 р.)

Голова науково-методичної комісії доктор екон. наук, професор

**I.M.** Паска

Гарант ОП «Економіка» доктор екон. наук, професор

Due,

О.М. Варченко

© Біла Церква, БНАУ, 2020

## **ЗМІСТ**

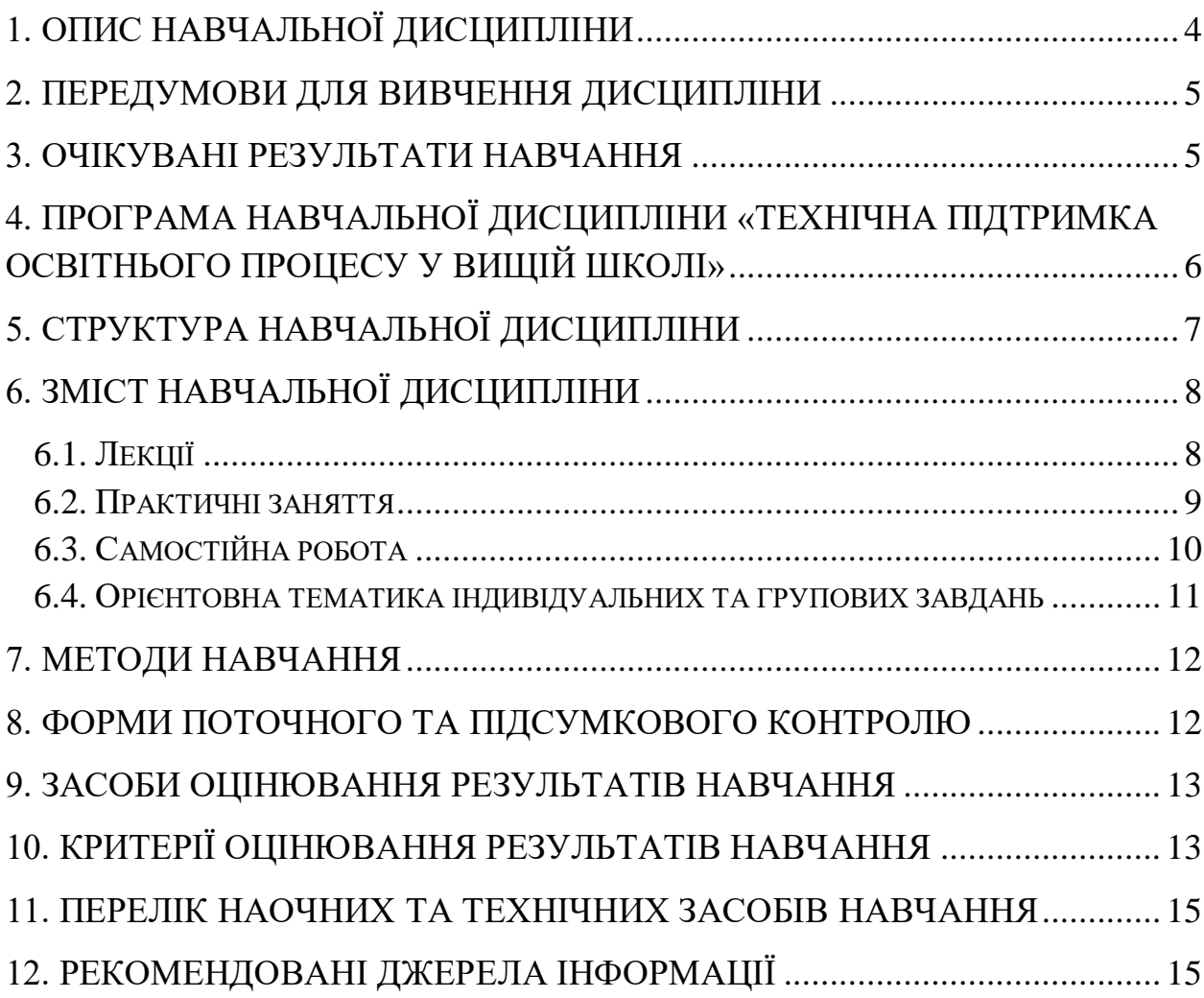

### **1. ОПИС НАВЧАЛЬНОЇ ДИСЦИПЛІНИ**

<span id="page-3-0"></span>Згідно з планом на 2020-2021 навчальний рік, на вивчення дисципліни «Технічна підтримка освітнього процесу у вищій школі» для денної та заочної форми навчання виділено 150 академічних годин (5 кредитів ЕCTS), у т.ч. аудиторних – 60 годин (лекції – 28, практичні заняття – 30, іспит – 2), самостійна робота – 90 годин.

Опис навчальної дисципліни за показниками та формами навчання наведено в таблиці:

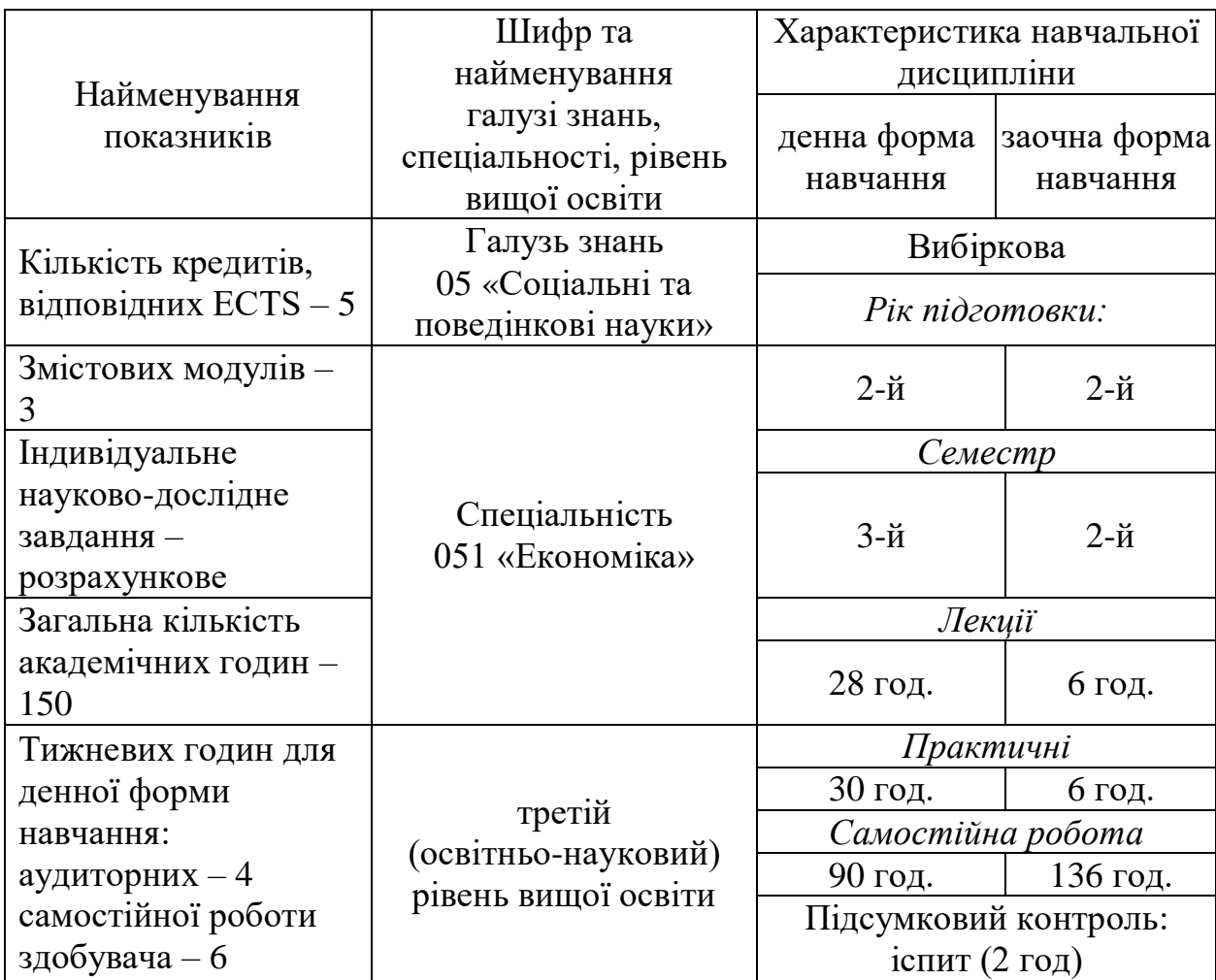

**Метою** вивчення дисципліни «Технічна підтримка освітнього процесу у вищій школі» формування у майбутніх науковців спеціальності 051 «Економіка» необхідного рівня інформаційної та комп'ютерної культури, набуття практичних навичок роботи з сучасними інформаційними технологіями для вирішення різноманітних завдань у практичній діяльності та їх використання в освітньому процесі у вищій школі.

### **2. ПЕРЕДУМОВИ ДЛЯ ВИВЧЕННЯ ДИСЦИПЛІНИ**

<span id="page-4-0"></span>Навчальна дисципліна «Технічна підтримка освітнього процесу у вищій школі» базується на знаннях таких дисциплін як «Інформаційні системи і технології» та «Електронний документообіг».

<span id="page-4-1"></span>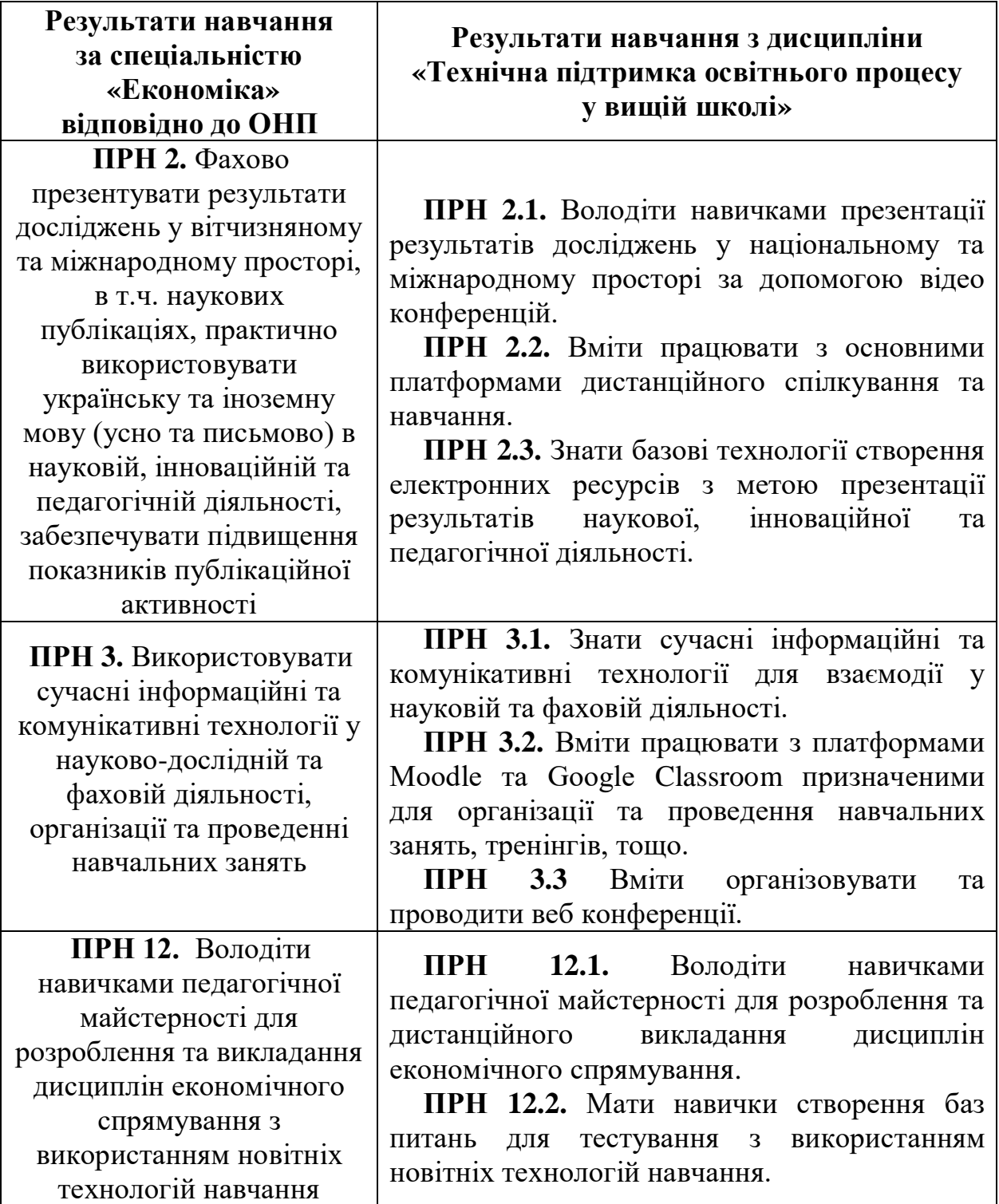

### **3. ОЧІКУВАНІ РЕЗУЛЬТАТИ НАВЧАННЯ**

### <span id="page-5-0"></span>**4. ПРОГРАМА НАВЧАЛЬНОЇ ДИСЦИПЛІНИ «ТЕХНІЧНА ПІДТРИМКА ОСВІТНЬОГО ПРОЦЕСУ У ВИЩІЙ ШКОЛІ»**

#### *Змістовий модуль 1.*

#### **Основні поняття системи дистанційного навчання**

**Тема 1.1.** Сучасні цифрові технології для організації електронного навчання.

**Тема 1.2**. Технічні та програмні засоби підтримки занять. Організація веб конференцій.

**Тема 1.3.** Засоби спілкування в Moodle. Налаштування та ведення журналу в Moodle.

**Тема 1.4.** Редагування профілю користувача в Moodle. Інтерфейс курсу. Налагодження курсу. Панель редагування.

**Тема 1.5.** Додавання ресурсів і розробка інтерактивних елементів курсу в Moodle. Елементи курсу в Moodle. Модуль База даних. Модуль Вибір.

**Тема 1.6.** Елементи курсу в Moodle. Модуль Вікі. Модуль Глосарій. Модуль Завдання.

**Тема 1.7.** Елементи курсу в Moodle. Модуль Зовнішній засіб. Модуль Обстеження. Модуль Семінар.

**Тема 1.8.** Елементи курсу в Moodle. Модуль Тест. Модуль Урок. Модуль Форум. Модуль Чат.

**Тема 1.9.** Елементи курсу в Moodle. Ресурс Книга. Ресурс Напис. Ресурс Сторінка. Ресурс Файл. Ресурс URL (веб-посилання).

#### *Змістовий модуль 2.* **Створення тестів**

**Тема 2.1.** Управління тестом в Moodle. Модуль Тест. Питання «вбудовані відповіді (пропущені слова)», питання «Відповідність», питання «Відповідність коротких випадкових відповідей».

**Тема 2.2.** Управління тестом в Moodle. Модуль Тест. Питання «Есе», питання «Коротка відповідь», питання «Множинний вибір», питання «Правильно/Неправильно», питання «Розрахунковий».

**Тема 2.3.** Управління тестом в Moodle. Модуль Тест. Питання «Розрахунковий з множинним вибором», питання «Розрахунковий простий», питання «Числовий», питання «Опис».

#### *Змістовий модуль 3.*

#### **Розробка веб-ресурсу у середовищі Google**

**Тема 3.1**. Розробка веб-ресурсу у середовищі Google. Наповнення структури ресурсу Google Sites інформаційними матеріалами.

**Тема 3.2.** Розробка веб-ресурсу у середовищі Classroom. Наповненняструктури інформаційними матеріалами. Google форми.

<span id="page-6-0"></span>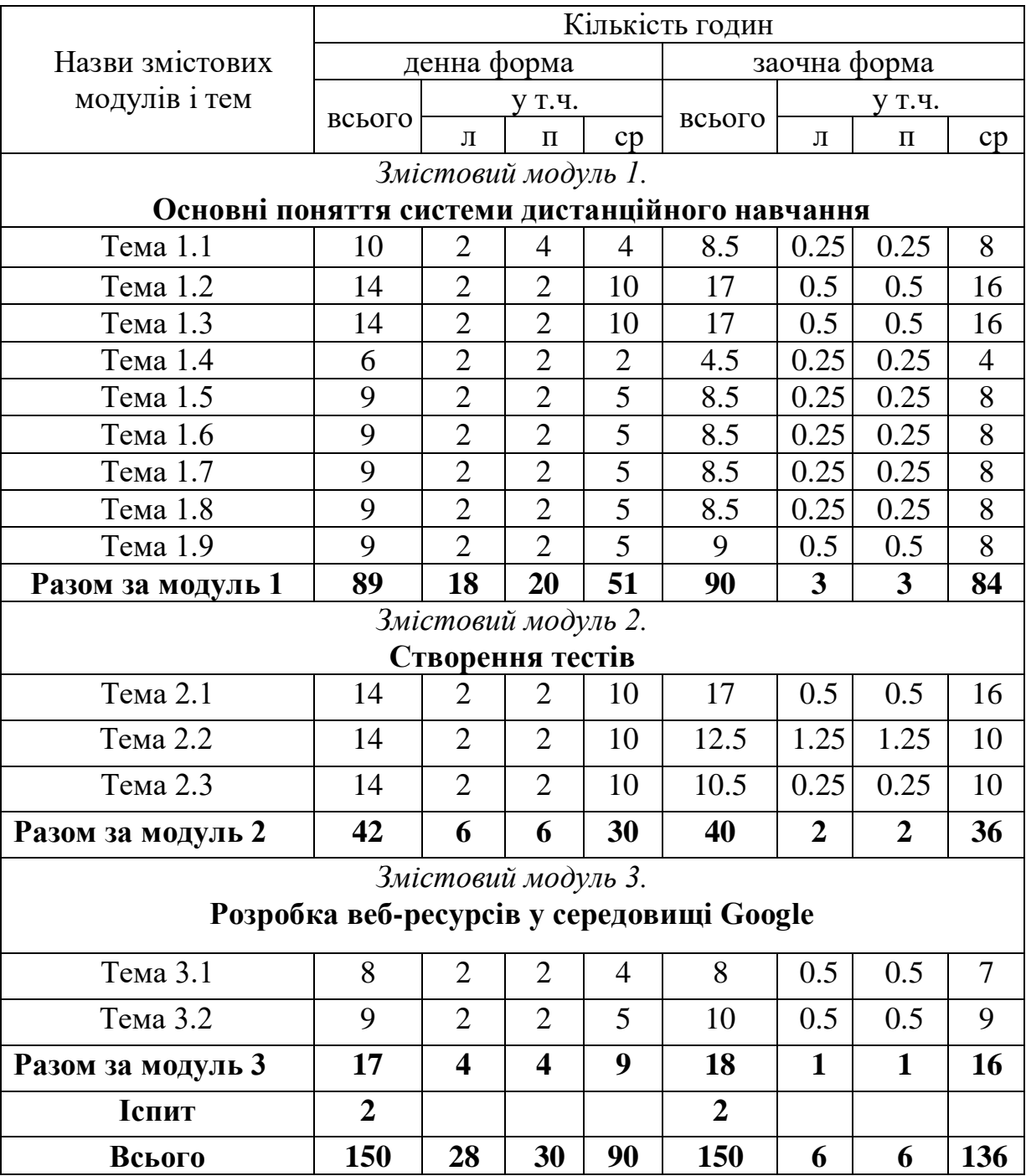

# **5. СТРУКТУРА НАВЧАЛЬНОЇ ДИСЦИПЛІНИ**

<span id="page-6-1"></span>Примітка: л – лекції, п – практичні заняття, ср – самостійна робота.

# **6. ЗМІСТ НАВЧАЛЬНОЇ ДИСЦИПЛІНИ**

# **6.1. Лекції**

<span id="page-7-0"></span>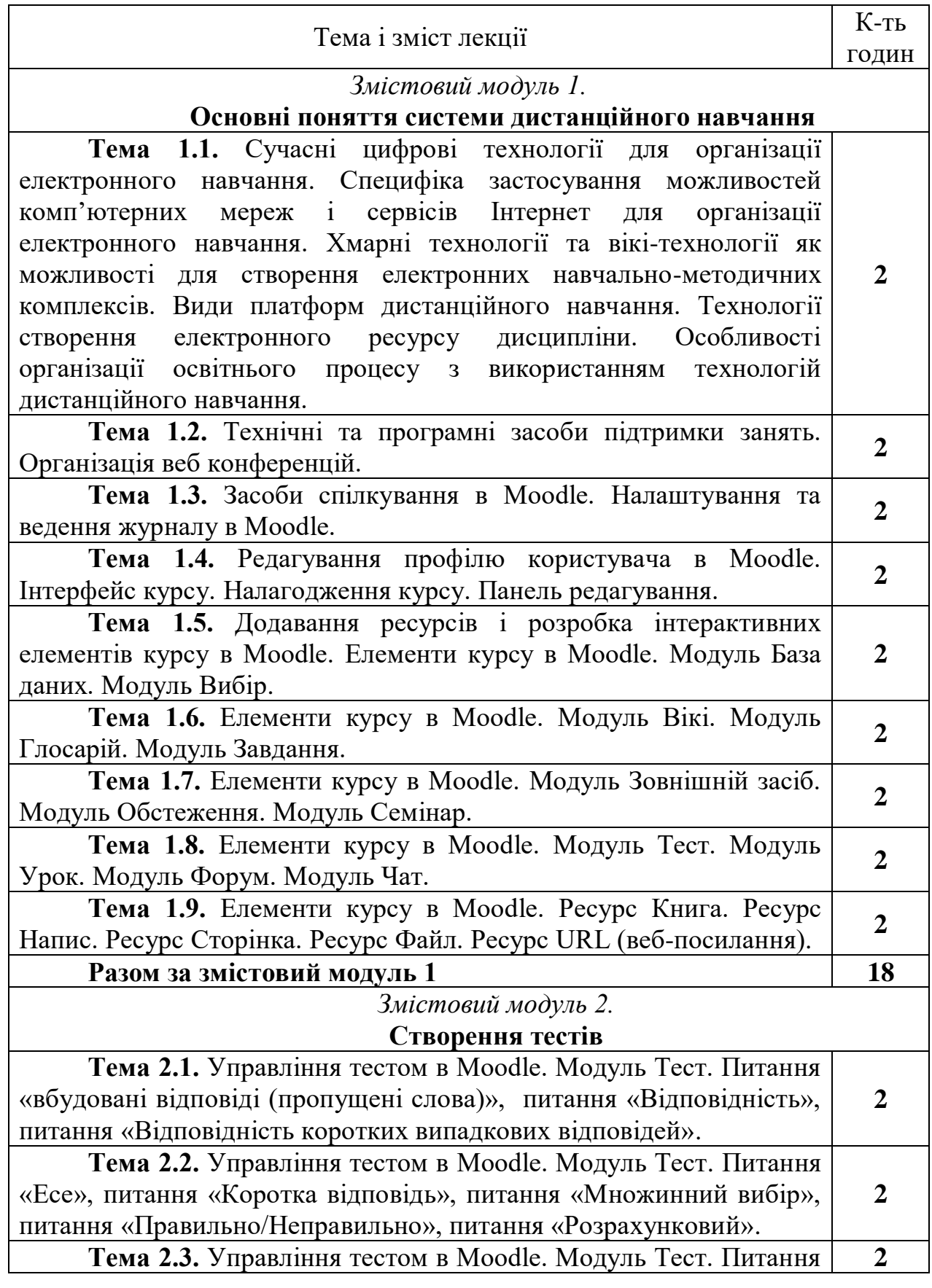

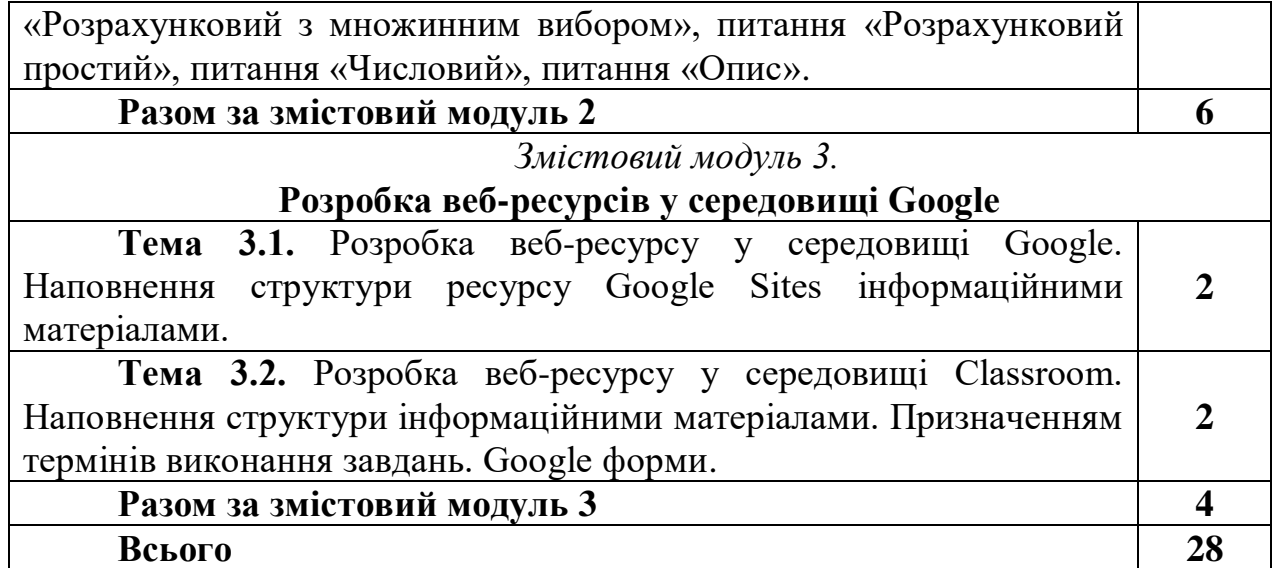

# **6.2. Практичні заняття**

<span id="page-8-0"></span>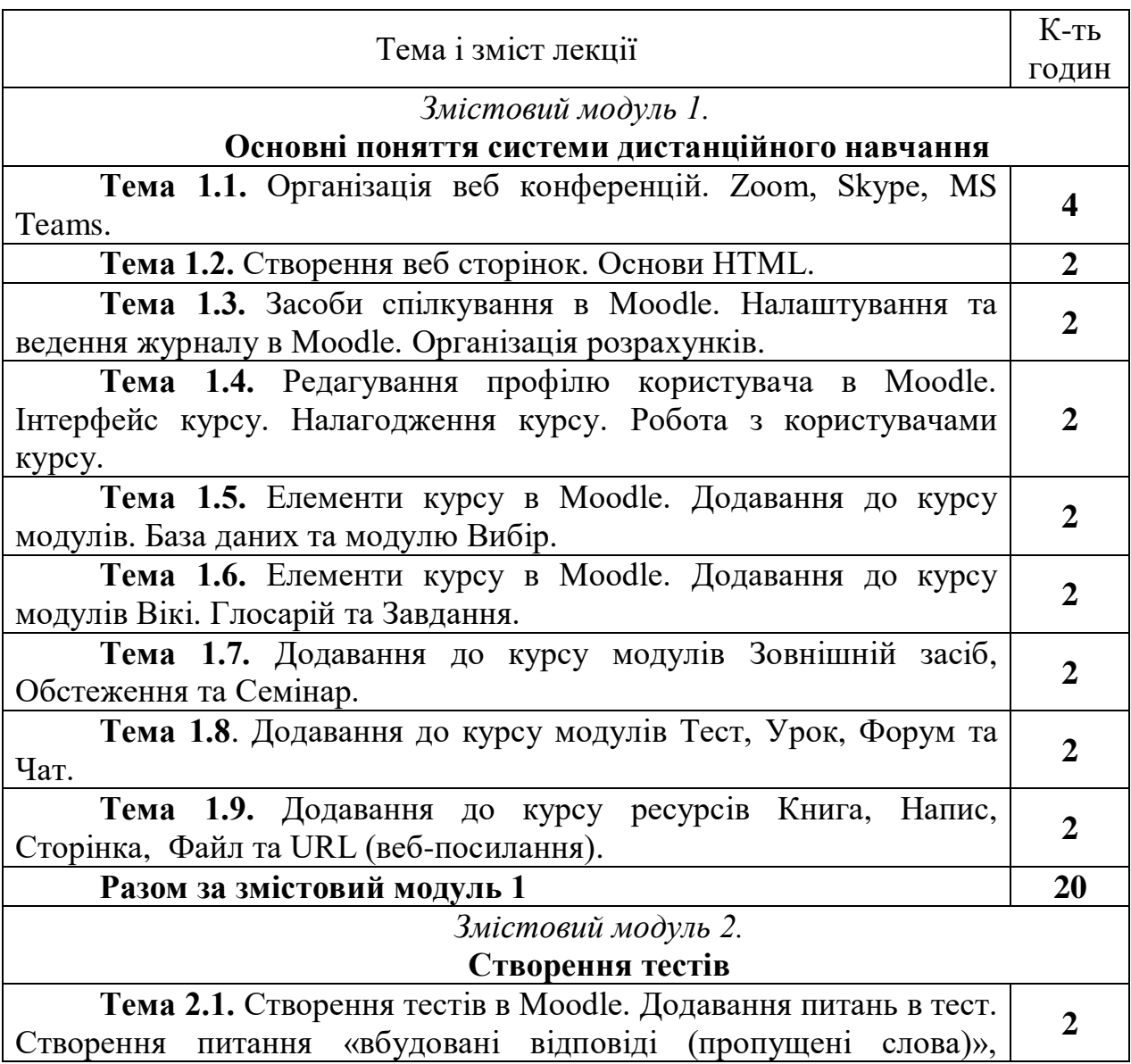

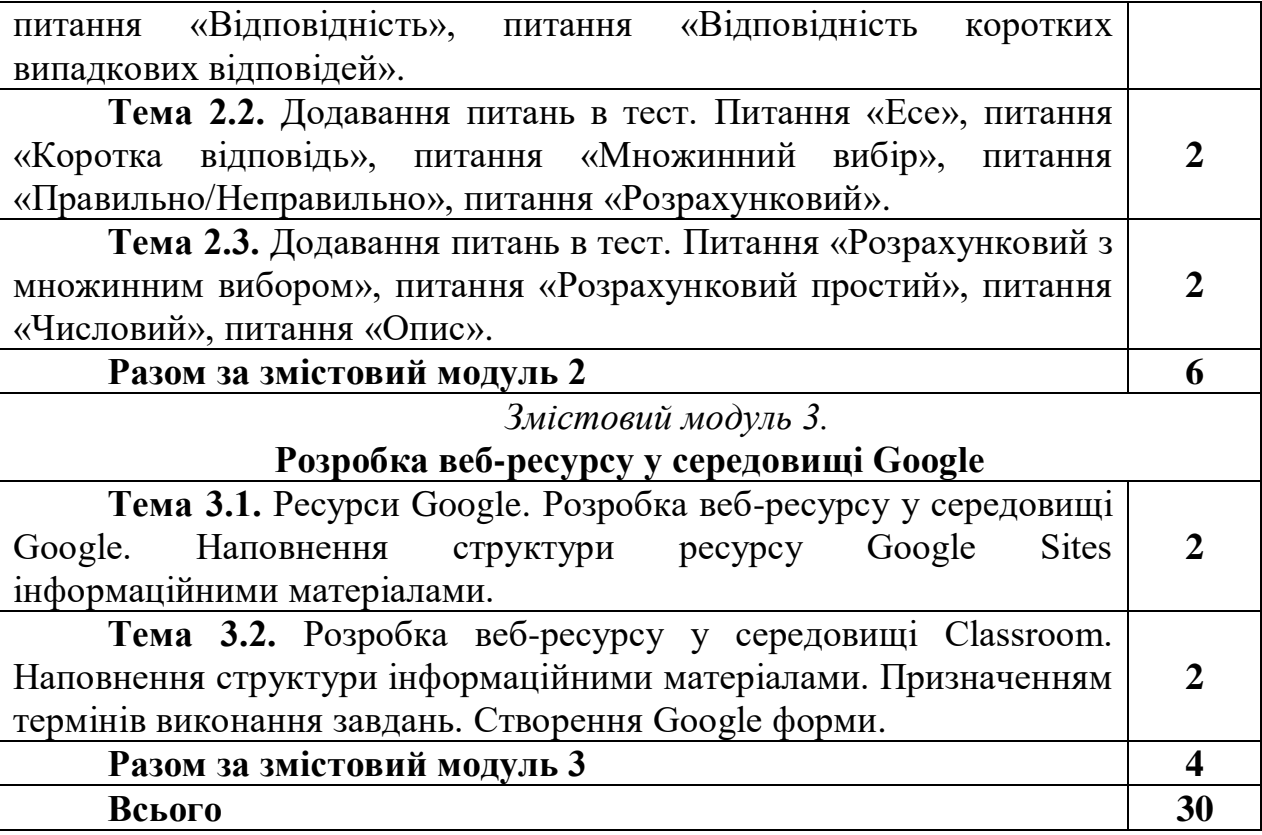

# **6.3. Самостійна робота**

<span id="page-9-0"></span>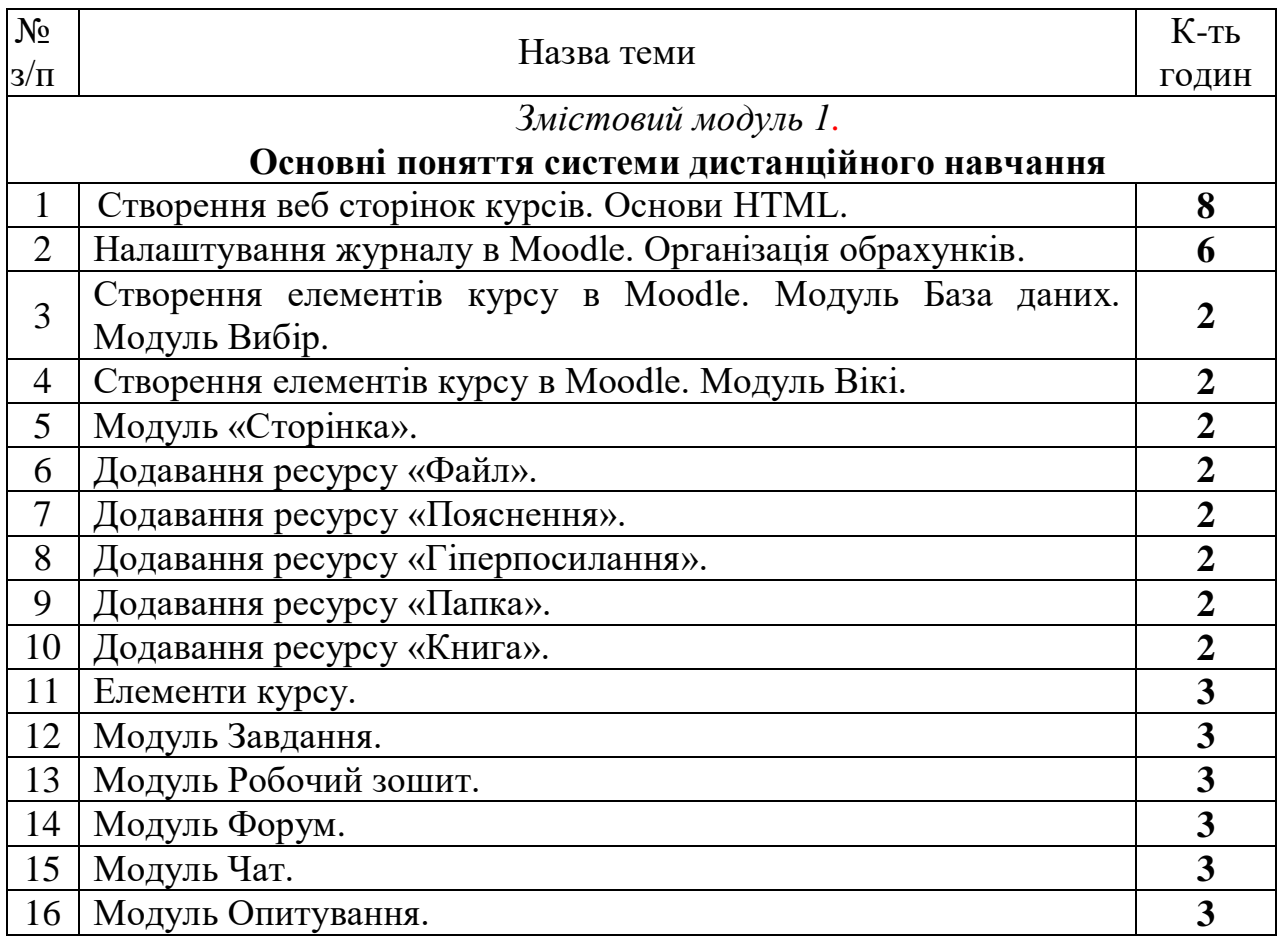

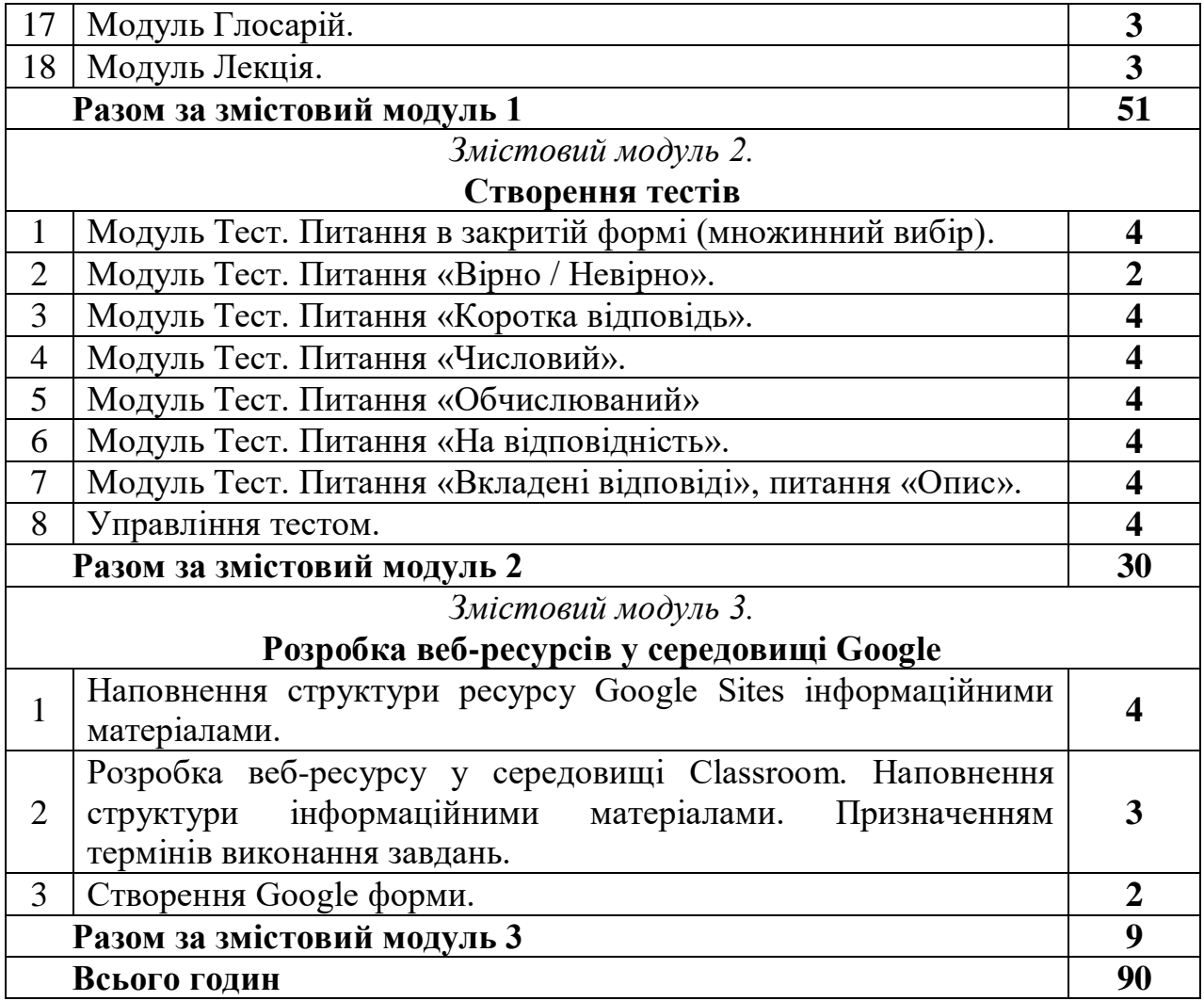

Примітка: У розрахунку годин на виконання самостійної роботи передбачено час на виконання індивідуального завдання.

### <span id="page-10-0"></span>**6.4. Орієнтовна тематика індивідуальних та групових завдань**

- 1. Створення курсу Moodle.
- 2. Створення журналу курсу.
- 3. Створення тестів для власного курсу.
- 4. Створення Google форми оцінювання курсу.
- 5. Структура дистанційного курсу Google classroom.
- 6. Розділ «Стрічка» в Google classroom.
- 7. Розділ «Завдання» в Google classroom.
- 8. Розділ «Користувачі» в Google classroom.
- 9. Розділ «Оцінки» в Google classroom.
- 10. Реєстрація в MS Teams.
- 11. Створення навчального аккаунта в MS Teams.
- 12. Створення робочого аккаунта в MS Teams.
- 13. Підключення до існуючої організації в MS Teams.
- 14. Створення нової організації разом з аккаунтом в MS Teams.
- 15. Початок роботи: створення команди в MS Teams.
- 16. Додавання каналів в MS Teams.
- 17. Додавання навчальних матеріалів в MS Teams.
- 18. Повідомлення в MS Teams.
- 19. Створення зборів в MS Teams.
- 20. Демонстрація матеріалів в MS Teams.
- 21. Відеозапис уроку в MS Teams.
- 22. Створення завдань і тестів в MS Teams.
- 23. Створення завдання в MS Teams.
- 24. Створення тесту в MS Teams.
- <span id="page-11-0"></span>25. Контроль виконання та оцінювання в MS Teams.

#### **7. МЕТОДИ НАВЧАННЯ**

Під час лекційного курсу застосовуються слайдові презентації у програмі Microsoft Office PowerPoint, роздатковий матеріал, дискусійне обговорення проблемних питань. Практичні заняття проводяться у вигляді семінарів-практикумів з виконанням ситуаційних та розрахункових завдань індивідуальних та в групах; конференцій; рольових ігор. Для аналізу використовуються реальні курси, які читаються на факультеті.

Самостійна робота з навчальною та довідковою літературою. Використовується Moodle, платформа ZOOM, електронна пошта, мобільний додаток Viber.

### <span id="page-11-1"></span>**8. ФОРМИ ПОТОЧНОГО ТА ПІДСУМКОВОГО КОНТРОЛЮ**

Успішність здобувачів вищої освіти оцінюється шляхом проведення поточного, модульного та підсумкового контролю.

Поточний контроль знань здобувачів з навчальної дисципліни проводиться в усній та письмовій формі.

Поточне оцінювання знань здобувачів здійснюється під час проведення лекційних та практичних занять і має на меті перевірку рівня підготовленості здобувача до виконання конкретної роботи. Об'єктами поточного контролю є:

― активність та результативність роботи здобувача протягом семестру щодо вивчення програмного матеріалу дисципліни;

― виконання завдань на практичних заняттях;

― виконання індивідуальних та самостійних завдань.

Модульний контроль рівня знань передбачає виявлення рівня опанування здобувачем матеріалу змістового модуля та вміння застосувати теоретичні знання для вирішення практичної ситуації.

Кількість отриманих балів з кожного виду навчальних робіт за різними формами поточного контролю виставляється здобувачам у журнал академічної групи та електронний журнал після кожного контрольного заходу.

<span id="page-12-0"></span>Підсумковий контроль – іспит. Максимальна кількість балів, яку отримує здобувач – 100 балів.

### **9. ЗАСОБИ ОЦІНЮВАННЯ РЕЗУЛЬТАТІВ НАВЧАННЯ**

Оцінка за лекційне заняття виставляється за активність здобувача в дискусії, якість конспекту.

Оцінку на практичному занятті здобувач отримує за виконані розрахункові завдання, командні проекти, зроблені доповіді, презентації, реферати, есе, активність під час дискусій.

Під час модульного контролю засобом оцінювання є письмова контрольна робота. Контроль здійснюється за трьома складовими: лекційною (теоретичною), практичною (розрахункові завдання) та самостійною роботою.

<span id="page-12-1"></span>Під час підсумкового контролю засобами оцінювання результатів навчання з дисципліни є стандартизовані комп'ютерні тести.

### **10. КРИТЕРІЇ ОЦІНЮВАННЯ РЕЗУЛЬТАТІВ НАВЧАННЯ**

Поточний контроль успішності здобувачів вищої освіти здійснюється за чотирирівневою шкалою – «2», «3», «4», «5».

### **Критерії оцінювання результатів навчання за чотирирівневою шкалою**

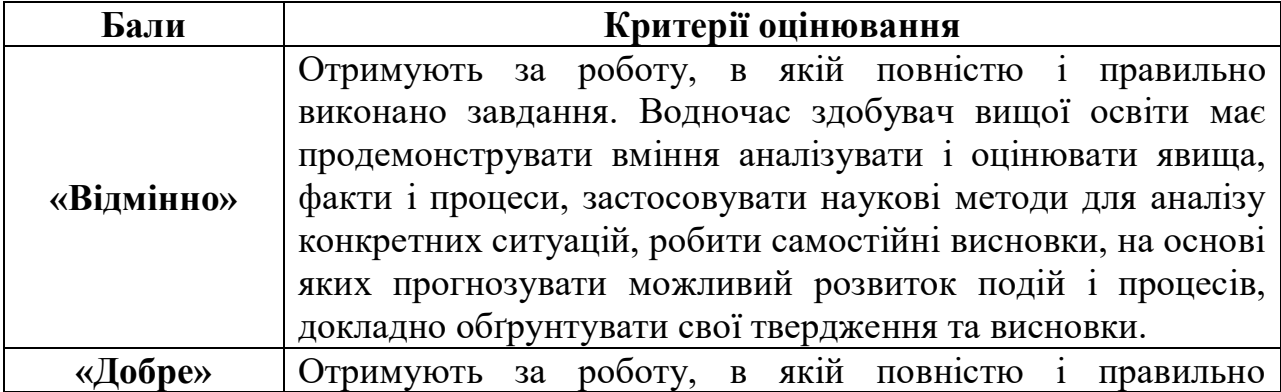

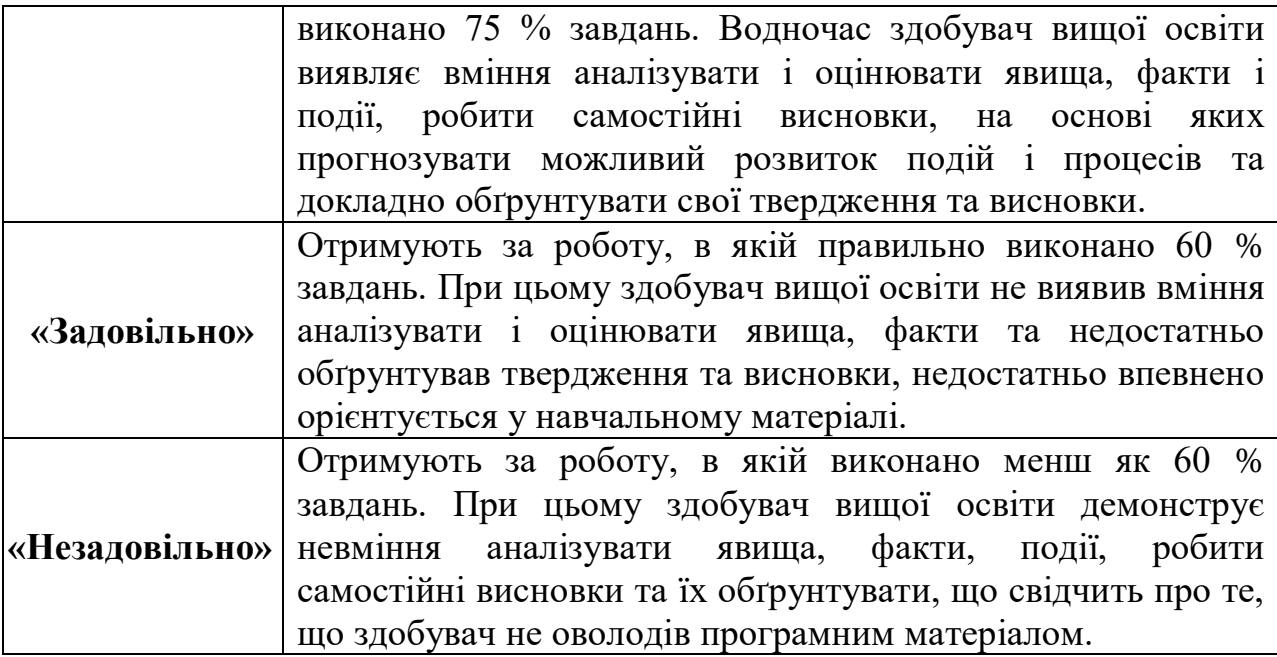

Підсумкова оцінка з дисципліни виставляється за 100-бальною шкалою. Вона обчислюється як сума балів з поточного, модульного та підсумкового контролю.

Сума балів з поточного контролю визначається як середнє арифметичне значення (САЗ) всіх отриманих здобувачем оцінок за такою формулою:

$$
5\Pi K = \frac{CA3 \times max \Pi K}{5},
$$

де *БПК* – бали з поточного контролю; *САЗ* – середнє арифметичне значення усіх отриманих здобувачем оцінок (з точністю до 0,01); *mах ПК* – максимально можлива кількість балів з поточного контролю.

Відсутність здобувача на занятті у формулі приймається як «0».

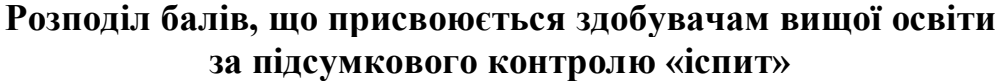

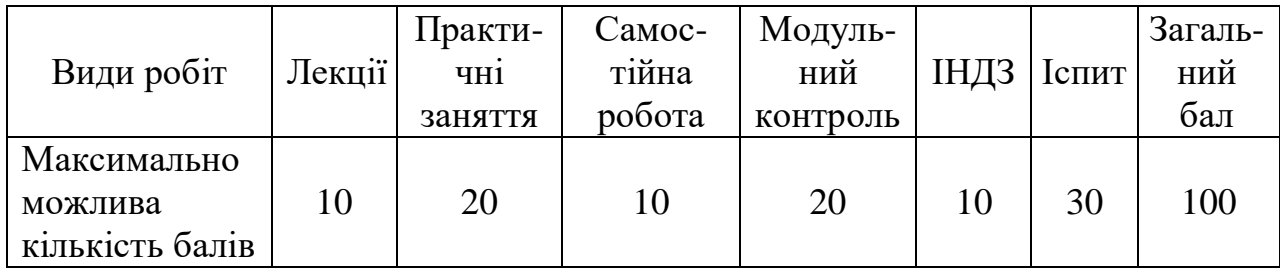

| 3a 100-           | За шкалою<br><b>ECTS</b> | За національною шкалою                                             |            |
|-------------------|--------------------------|--------------------------------------------------------------------|------------|
| бальною<br>шкалою |                          | іспит                                                              | залік      |
| $90 - 100$        | Α                        | Відмінно                                                           |            |
| $82 - 89$         | B                        | Добре                                                              | Зараховано |
| $75 - 81$         | $\mathsf{C}$             |                                                                    |            |
| $64 - 74$         | D                        | Задовільно                                                         |            |
| $60 - 63$         | E                        |                                                                    |            |
| $35 - 59$         | <b>FX</b>                | Незадовільно (не зараховано) з<br>можливістю повторного складання  |            |
| $1 - 34$          | F                        | Незадовільно (не зараховано) з<br>обов'язковим повторним вивченням |            |

**Шкала оцінювання успішності здобувачів вищої освіти**

### <span id="page-14-0"></span>**11. ПЕРЕЛІК НАОЧНИХ ТА ТЕХНІЧНИХ ЗАСОБІВ НАВЧАННЯ**

### *Наочні засоби:*

- 1. Слайдові презентації у програмі Microsoft Office PowerPoint.
- 2. Інформаційні стенди у навчальній аудиторії.

### *Технічні засоби:*

- 1. Персональний комп'ютер.
- 2. Мультимедійне обладнання.
- <span id="page-14-1"></span>3. Принтер.

### **12. РЕКОМЕНДОВАНІ ДЖЕРЕЛА ІНФОРМАЦІЇ**

### **Базова література**

1. Формування та розміщення електронних версій навчальнометодичного забезпечення дисциплін у системі дистанційного навчання MOODLE. Методичні вказівки. Біла Церква: БНАУ, 2020. 28 с. URL: [https://teach.btsau.net.ua/pluginfile.php/1905/mod\\_resource/content/5/metod\\_moo](https://teach.btsau.net.ua/pluginfile.php/1905/mod_resource/content/5/metod_moodle_bnau_new.pdf) [dle\\_bnau\\_new.pdf](https://teach.btsau.net.ua/pluginfile.php/1905/mod_resource/content/5/metod_moodle_bnau_new.pdf)

2. Андронатій П.І., Болілий В.О., Шлянчак С.О. Розробка дистанційних курсів засобами Вікі-КДПУ, Хмарка-КДПУ і Moodle-КДПУ. Частина 2. Навчальний посібник для учасників довгострокового підвищення

кваліфікації науково-педагогічних працівників. Кіровоград: РВВ КДПУ ім. В. Винниченка, 2016. 68 с.

3. Триус Ю.В., Герасименко І.В., Франчук В.М. Система електронного навчання ВНЗ на базі MOODLE: Методичний посібник. Черкаси: ЧДТУ, 220 с. URL: https://moodle.org/pluginfile.php/1968620/mod\_resource /content/1/Триус%20%СЕН%20ВНЗ%20Moodle%202013.pdf

#### **Допоміжна література**

1. Офіційний сайт системи MOODLE. URL: [http://www.moodle.org](http://www.moodle.org/)

2. Moodle-учебник для начинающих. URL: [http://www.rumoodler.com](http://www.rumoodler.com/)

3. Susan Smith Nash, William Rice. Moodle 3. E-Learning Course Development Fourth Edition : Packt, 2018. 432 p.

#### **Нормативно-правові акти**

1. Положення про дистанційне навчання МОН України; Наказ від 25.04.2013 № 466. URL: <https://zakon.rada.gov.ua/laws/show/z0703-13#Text>